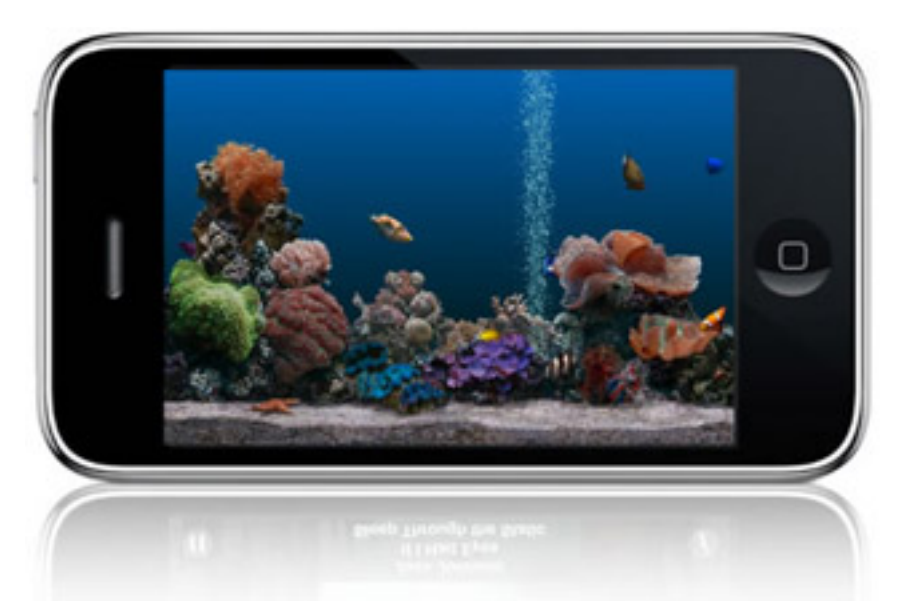

**Marine Aquarium для iPhone, iPad** - знаменитый **хранитель экрана**, превращающий Ваш монитор в очень красивый морской аквариум для смартфона. Разработчики сильно потрудились, чтобы все выглядело весьма реалистично. Большое разнообразие рыбок, освещение, звук, морское дно и воздушные пузырьки, все это выполнено на пять с плюсом.

Недаром эту экранную заставку можно зачастую встретить у друзей и коллег по работе на их компьютере. Настройки скринсейвера позволяют поместить на дно аквариума среди кораллового рифа часы и календарь. Изменение масштаба отображение легко менять движением пальца по сенсорному экрану. Одновременно в виртуальном аквариуме *Marine Aquarium для iPhone, iPad* могут плавать до 28 различных экзотических рыбок.

Для компьютера версия здесь.

**Официальный сайт:** htt[p://www](index.php?option=com_content&view=article&id=53:scrmaqua&catid=38:scrsavcat&Itemid=57).serenescreen.com **Поддерживаемые языки:** английский **Системные требования:** работает на *iPhone, iPod touch, iPad*. Прошивка ОС не ниже 3.0. **Лицензия:** Shareware

 // **Marine Aquarium iPhone, iPad** Скачать прямая ссылка